#pragma config(Hubs, S1, HTMotor, HTMotor, HTMotor, HTMotor) #pragma config(Hubs, S2, HTServo, none, none, none) #pragma config(Sensor, S1, , sensorI2CMuxController) #pragma config(Sensor, S2, , sensorI2CMuxController) #pragma config(Sensor, S4, HTSMUX, sensorI2CCustom) #pragma config(Motor, motorA, , tmotorNXT, openLoop) #pragma config(Motor, motorB, extending tmotorNXT, openLoop) #pragma config(Motor, motorC, et motorNXT, openLoop) #pragma config(Motor, mtr\_S1\_C1\_1, IN, tmotorTetrix, openLoop, reversed) #pragma config(Motor, mtr\_S1\_C1\_2, Lift, tmotorTetrix, PIDControl, reversed, encoder) #pragma config(Motor, mtr\_S1\_C2\_1, IN2, tmotorTetrix, openLoop, reversed) #pragma config(Motor, mtr\_S1\_C2\_2, motorZ, tmotorTetrix, PIDControl, encoder) #pragma config(Motor, mtr\_S1\_C3\_1, BL, tmotorTetrix, PIDControl, reversed, encoder) #pragma config(Motor, mtr\_S1\_C3\_2, BR, tmotorTetrix, PIDControl, encoder) #pragma config(Motor, mtr S1 C4 1, FL, tmotorTetrix, PIDControl, encoder) #pragma config(Motor, mtr\_S1\_C4\_2, FR, tmotorTetrix, PIDControl, reversed, encoder) #pragma config(Servo, srvo\_S2\_C1\_1, IRVert, tServoStandard) #pragma config(Servo, srvo S2 C1 2, IRHoriz, tServoStandard) #pragma config(Servo, srvo S2 C1 3, YSplitClamp, tServoStandard) #pragma config(Servo, srvo S2 C1 4, US, tServoStandard) #pragma config(Servo, srvo S2 C1 5, HoodExtend, tServoContinuousRotation) #pragma config(Servo, srvo S2 C1 6, HoodRotate, tServoStandard) //\*!!Code automatically generated by 'ROBOTC' configuration wizard !!\*//

#include "JoystickDriver.c" //Include file to "handle" the Bluetooth messages.

#include "hitechnic-sensormux.h"

#include "drivers/hitechnic-gyro.h"

#include "hitechnic-irseeker-v2.h" //Driver for IRSeeker

#include "lego-ultrasound.h"

//#include "HTIRS-driver.h"

#include "common-mmux.h"

//#include "common.h"

#include "drivers/lego-light.h"

#include "drivers/hitechnic-colour-v2.h"

//#define HTIRS2\_DSP\_MODE = 1200;

const tMUXSensor LEGOUS = msensor\_S4\_1; const tMUXSensor HTGYRO = msensor\_S4\_2; const tMUXSensor HTIRS2 = msensor\_S4\_3; const tMUXSensor light = msensor S4\_4; //const float FUDGE\_FACTOR = 1; const float TICK\_RATIO = 89.75; const float SERVO\_RATIO = 1.4167; //const float WHEEL\_RATIO = 1; //const float CONVERT\_LENGTH\_RATIO = 1; //const float GEAR\_RATIO = 1;

//--------[ NOTE: #PRAGMAS MUST COME BEFORE ANY COMMENTS OR STATEMENTS! ]--------

//---------------------[ PROGRAM CREDITS ]------------------------------------------------- // TEAM : "eTREC Robotics" Team #6977 // ROBOT NAME : Zen-42 (Previously #6914-B) // PLATFORM TYPE : Lego Mindstorms NXT / Pitsco TETRIX // FILE NAME : Zen-42 eTrec - Auto.c // FILE CREATED ON : 11.14.2014 - 9:43PM // AUTHOR(S) : Nikolaus Prusinski // DESCRIPTION : This is a model autonomous program that will be used on Zen-42 and // DESCRIPTION (CONT): later transferred to eTREC's Robot for the final competition. // REVISION HISTORY : See revision history at the end of the file //-----------------------------------------------------------------------------------------

//---------------------[ INITIALIZE GLOBAL VARIABLES ]-------------------------------------

```
int Ldist = 0;
int LdistCompareVal = 0;
int RampLdist = 0;
int RampLdistCompareVal = 0;
int Cdist = 0;
int CdistCompareVal = 0;
int RampCdist = 0;
int RampCdistCompareVal = 0;
int Rdist = 0;
int RdistCompareVal = 0;
int FloorCdist = 0;
int FloorCdistCompareVal = 0;
int strDC = 0;
int dirAC = 0;
int raw = 217;
int raw1 = 0;
int raw2 = 0;
int rawFloor = 0;
int dcS1, dcS2, dcS3, dcS4, dcS5 = 0;
int ColorSensorRed = 0;
int ColorSensorGreen = 0;
int ColorSensorBlue = 0;
int avgColorValue = 0;
int IRtestResult = 0;
//int servoDegrees = 0;
//int waitTime = 0;
int locationNumber = 0;
int generalDefenseNumber = 0;
int rampDefenseNumber = 0;
int encoderDefenseLeft = 0;
```

```
int encoderDefenseRight = 0;
int encoderDefenseForward = 0;
int encoderDefenseRampForward = 0;
int encoderDefenseRampLeft = 0;
//---------------------[ ROBOT INITIALIZATION ]--------------------------------------------
void initializeRobot()
{
        HTGYROstartCal(HTGYRO);
        ClearTimer(T1);
        ClearTimer(T2);
        ClearTimer(T3);
        ClearTimer(T4);
  return;
}
//---------------------[ FUNCTION 'Stop' ]-------------------------------------------------
void Stop()
        {
                motor[FL] = 0;motor[FR] = 0;motor[BL] = 0;motor[BR] = 0;}
//---------------------[ FUNCTION 'EncoderMove' ]-------------------------------------------------
void EncoderMove(int TravelDist, int motorSpeed)
        {
                nMotorEncoder[FL] = 0;
                nMotorEncoder[FR] = 0;
                nMotorEncoder[BL] = 0;
                nMotorEncoder[BR] = 0;
                long numticks = 0;
                if(TravelDist > 0)
                        {
                                numticks = 
(TravelDist*TICK_RATIO);//*GEAR_RATIO*FUDGE_FACTOR*WHEEL_RATIO*CONVERT_LENGTH_RATIO;
                writeDebugStreamLine(" TravelDist: %d", TravelDist);
                writeDebugStreamLine(" numticks: %d", numticks);
                                        writeDebugStreamLine(" nMotorEncoderTarget[FL]: %d", 
nMotorEncoderTarget[FL]);
```
while(nMotorEncoder[FL] < numticks)

```
{
                                       motor[FL] = motorSpeed;
                                       motor[FR] = motorSpeed;
                                       motor[BL] = motorSpeed;
                                       motor[BR] = motorSpeed;
                               }
                               writeDebugStreamLine("nMotorEncoder[FL]: %d", nMotorEncoder[FL]);
                               Stop();
                       }
               else
               {
               numticks = 
(TravelDist*TICK_RATIO);//*GEAR_RATIO*FUDGE_FACTOR*WHEEL_RATIO*CONVERT_LENGTH_RATIO;
               writeDebugStreamLine(" TravelDist: %d", TravelDist);
               writeDebugStreamLine(" numticks: %d", numticks);
               writeDebugStreamLine(" nMotorEncoderTarget[FL]: %d", nMotorEncoderTarget[FL]);
                       while(nMotorEncoder[FL] > numticks)
                               {
                                       motor[FL] = -motorSpeed;
                                       motor[FR] = -motorSpeed*1.1;
                                       motor[BL] = -motorSpeed;
                                       motor[BR] = -motorSpeed*1.1;
                               }
                               writeDebugStreamLine("nMotorEncoder[FL]: %d", nMotorEncoder[FL]);
                               Stop();
               }
}
//---------------------[ DEFENSE SUBROUTINES BEGIN ]-------------------------------------------------
//---------------------[ FUNCTION 'RampRobotForward' ]-------------------------------------------------
void RampRobotForward()
{
       Stop();
       writeDebugStreamLine("Ramp Robot Forward");
       writeDebugStreamLine("RampCdist (1): %d", RampCdist);
```
RampCdist = USreadDist(LEGOUS);

```
wait1Msec(1000);
       RampCdistCompareVal = USreadDist(LEGOUS);
       if(RampCdist > RampCdistCompareVal)
       {
               nMotorEncoder[FL] = 0;
               nMotorEncoder[FR] = 0;
               nMotorEncoder[BL] = 0;
               nMotorEncoder[BR] = 0;
               while(RampCdist < 50)
               {
                       motor[FL] = -35;
                       motor[FR] = -35;
                       motor[BL] = -35;
                       motor[BR] = -35;
               }
               Stop();
               nMotorEncoder[FR] = encoderDefenseRampForward;
       }
       if(RampCdist == RampCdistCompareVal)
       {
               while(RampCdist < 50)
               {
                       RampCdist = USreadDist(LEGOUS);
                       writeDebugStreamLine("RampCdist: %d", RampCdist);
                       motor[FL] = -20;
                       motor[FR] = -20;
                       motor[BL] = -20;
                       motor[BR] = -20;
               }
               Stop();
       }
       else
       {
               wait1Msec(2000);
       }
//---------------------[ FUNCTION 'RampRobotLeft' ]-------------------------------------------------
void RampRobotLeft()
       Stop();
       writeDebugStreamLine("Ramp Robot Left");
       writeDebugStreamLine("RampLdist (1): %d", RampLdist);
       RampLdist = USreadDist(LEGOUS);
       wait1Msec(1000);
       ClearTimer(T2);
       while(time1[T2] < 5000)
       {
```
}

```
motor[FL] = 0;motor[FR] = 0;motor[BL] = 0;motor[BR] = 0;}
       RampLdistCompareVal = USreadDist(LEGOUS);
       if(RampLdistCompareVal <= RampLdist)
       {
               //Do we Repeat?
               nMotorEncoder[FL] = 0;
               nMotorEncoder[FR] = 0;
               nMotorEncoder[BL] = 0;
               nMotorEncoder[BR] = 0;
               nMotorEncoder[FL] = encoderDefenseRampLeft;
       }
       if(RampCdist == RampCdistCompareVal)
       {
               //while(RampCdist < 50)
               //{
               // RampCdist = USreadDist(LEGOUS);
               // writeDebugStreamLine("RampCdist: %d", RampCdist);
               // motor[FL] = -20;
               // motor[FR] = -20;
               \frac{1}{2} motor[BL] = -20;
               // motor[BR] = -20;
               //}
               Stop();
//---------------------[ FUNCTION 'RobotLeft' ]-------------------------------------------------
void RobotLeft()
       Stop();
       writeDebugStreamLine("Robot Left");
       writeDebugStreamLine("Ldist (1): %d", Ldist);
       Ldist = USreadDist(LEGOUS);
       wait1Msec(1000);
       LdistCompareVal = USreadDist(LEGOUS);
       writeDebugStreamLine("LdistCompareVal: %d", LdistCompareVal);
       if(Ldist || LdistCompareVal < 0)
       {
               Ldist = USreadDist(LEGOUS);
       }
       if(Ldist < LdistCompareVal)
       {
```
}

}

```
//Coming Toward US!!! Ahhhh!!!
               nMotorEncoder[FL] = 0;
               nMotorEncoder[FR] = 0;
               nMotorEncoder[BL] = 0;
               nMotorEncoder[BR] = 0;
               while(Ldist < 50)
               {
                       Ldist = USreadDist(LEGOUS);
                       motor[FL] = -20;motor[FR] = -20;
                       motor[BL] = -20;
                       motor[BR] = -20;
               }
               Stop();
               nMotorEncoder[FR] = encoderDefenseLeft;
       }
               if(Ldist == LdistCompareVal && Ldist || LdistCompareVal != 255)
       {
               //Coming Toward US!!! Ahhhh!!!
               nMotorEncoder[FL] = 0;
               nMotorEncoder[FR] = 0;
               nMotorEncoder[BL] = 0;
               nMotorEncoder[BR] = 0;
               while(Ldist < 50)
               {
                       Ldist = USreadDist(LEGOUS);
                       motor[FL] = -20;
                       motor[FR] = -20;
                       motor[BL] = -20;
                       motor[BR] = -20;
               }
               Stop();
               nMotorEncoder[FR] = encoderDefenseLeft;
       }
       else
       {
               //Going Away. Good Bye! So long and thanks for all the fish!!
               wait1Msec(5000);
               //nMotorEncoder[FR] = encoderDefenseLeft;
       }
//---------------------[ FUNCTION 'RobotForward' ]-------------------------------------------------
void RobotForward()
```
}

```
Stop();
writeDebugStreamLine("Robot Forward");
writeDebugStreamLine("Cdist (1): %d", Cdist);
Cdist = USreadDist(LEGOUS);
wait1Msec(1000);
CdistCompareVal = USreadDist(LEGOUS);
writeDebugStreamLine("CdistCompareVal: %d", CdistCompareVal);
if(Cdist < CdistCompareVal)
{
       //Coming Toward US!!! Ahhhh!!!
       nMotorEncoder[FL] = 0;
       nMotorEncoder[FR] = 0;
       nMotorEncoder[BL] = 0;
       nMotorEncoder[BR] = 0;
       while(Cdist < 50)
       {
               Cdist = USreadDist(LEGOUS);
               motor[FL] = -20;motor[FR] = -20;
               motor[BL] = -20;
               motor[BR] = -20;
       }
       Stop();
       nMotorEncoder[FR] = encoderDefenseForward;
}
if(Cdist == CdistCompareVal && Cdist || CdistCompareVal != 255)
{
       //Coming Toward US!!! Ahhhh!!!
       nMotorEncoder[FL] = 0;
       nMotorEncoder[FR] = 0;
       nMotorEncoder[BL] = 0;
       nMotorEncoder[BR] = 0;
       while(Cdist < 50)
       {
               Cdist = USreadDist(LEGOUS);
               motor[FL] = -20;
               motor[FR] = -20;
               motor[BL] = -20;
               motor[BR] = -20;
       }
       Stop();
       nMotorEncoder[FR] = encoderDefenseForward;
}
if(Cdist || CdistCompareVal < 0)
{
```

```
Cdist = USreadDist(LEGOUS);
       }
       else
       {
               //Going Away. Good Bye! So long and thanks for all the fish!!
               wait1Msec(5000);
               //nMotorEncoder[FR] = encoderDefenseForward;
       }
}
//---------------------[ FUNCTION 'RobotRight' ]-------------------------------------------------
void RobotRight()
{
       Stop();
       writeDebugStreamLine("Robot Right");
       writeDebugStreamLine("Rdist (1): %d", Rdist);
       wait1Msec(1000);
       Rdist = USreadDist(LEGOUS);
       wait1Msec(1000);
       RdistCompareVal = USreadDist(LEGOUS);
       writeDebugStreamLine("RdistCompareVal: %d", RdistCompareVal);
       if(Rdist < RdistCompareVal)
       {
               //Coming Toward US!!! Ahhhh!!!
               nMotorEncoder[FL] = 0;
               nMotorEncoder[FR] = 0;
               nMotorEncoder[BL] = 0;
               nMotorEncoder[BR] = 0;
               while(Rdist < 50)
               {
                       Rdist = USreadDist(LEGOUS);
                       motor[FL] = -20;motor[FR] = -20;
                       motor[BL] = -20;
                       motor[BR] = -20;
               }
               Stop();
               nMotorEncoder[FR] = encoderDefenseRight;
       }
               if(Rdist == RdistCompareVal && Rdist || RdistCompareVal != 255)
       {
               //Coming Toward US!!! Ahhhh!!!
               nMotorEncoder[FL] = 0;
               nMotorEncoder[FR] = 0;
               nMotorEncoder[BL] = 0;
               nMotorEncoder[BR] = 0;
```

```
while(Rdist < 50)
               {
                       Rdist = USreadDist(LEGOUS);
                       motor[FL] = -20;
                       motor[FR] = -20;motor[BL] = -20;motor[BR] = -20;
               }
               Stop();
               nMotorEncoder[FR] = encoderDefenseRight;
        }
        if(Rdist || RdistCompareVal < 0)
        {
               Rdist = USreadDist(LEGOUS);
       }
        else
       {
               //Going Away. Good Bye! So long and thanks for all the fish!!
               wait1Msec(5000);
               //nMotorEncoder[FR] = encoderDefenseReft;
       }
}
//---------------------[ FUNCTION 'FloorRobotForward' ]-------------------------------------------------
void FloorRobotForward()
{
        Stop();
        writeDebugStreamLine("Floor Robot Center");
        writeDebugStreamLine("FloorCdist (1): %d", FloorCdist);
        FloorCdist = USreadDist(LEGOUS);
        wait1Msec(500);
        ClearTimer(T1);
        while(time1[T1] < 5000)
       {
               motor[FL] = 0;motor[FR] = 0;motor[BL] = 0;motor[BR] = 0;}
        FloorCdistCompareVal = USreadDist(LEGOUS);
        if(FloorCdistCompareVal <= FloorCdist)
        {
               //Go Around?
               nMotorEncoder[FL] = 0;
               nMotorEncoder[FR] = 0;
               nMotorEncoder[BL] = 0;
               nMotorEncoder[BR] = 0;
```

```
}
}
//---------------------[ FUNCTION 'Error' ]-------------------------------------------------
void Error(int lineNum, string errorTxt,)
{
                Stop();
                writeDebugStreamLine("Error");
                nxtDisplayTextLine(lineNum, "errorTxt");
                nxtDisplayTextLine(5, "_dirAC < 0 OR > 9");
                PlaySound(soundBeepBeep);
                LSsetActive(light);
                raw = LSvalRaw(light);
                writeDebugStreamLine(" raw: %d", raw);
                wait1Msec(5000);
}
//---------------------[ FUNCTIONS 'DEFENSE FUNCTIONS' ]------------------------------------------
void GeneralDistanceDecision()
        {
                switch(generalDefenseNumber)
                {
                         case 1: RobotLeft(); break;
                         case 2: RobotForward(); break;
                         case 3: RobotRight(); break;
                }
}
void FindRobotLeft()
{
        servo[US] = 90;Ldist = USreadDist(LEGOUS);
        if(Ldist < 0)
        {
                string errorTxt = "US Fail Ldist < 0";
                Error(4, errorTxt);
        }
        if(Ldist < 50)
        {
                generalDefenseNumber = 1;
                GeneralDistanceDecision();
        }
}
void FindRobotCenter()
{
        servo[US] = 225;
        Cdist = USreadDist(LEGOUS);
```

```
if(Cdist < 0)
        {
                string errorTxt = "US Fail Ldist < 0";
                Error(4, errorTxt);
        }
        if(Cdist < 50)
        {
                generalDefenseNumber = 2;
                GeneralDistanceDecision();
        }
}
void FindRobotRight()
{
        servo[US] = 255;
        Rdist = USreadDist(LEGOUS);
        if(Rdist < 0)
        {
                string errorTxt = "US Fail Ldist < 0";
                Error(4, errorTxt);
        }
        if(Rdist < 50)
        {
                generalDefenseNumber = 3;
                GeneralDistanceDecision();
        }
}
void RampDistanceDecision()
{
        switch(rampDefenseNumber)
        {
                case 1: RampRobotLeft(); break;
                case 2: RampRobotForward(); break;
        }
}
void RampFindRobotLeft()
{
        servo[US] = 90;
        RampLdist = USreadDist(LEGOUS);
        if(RampLdist < 0)
        {
                string errorTxt = "US Fail Ldist < 0";
                Error(4, errorTxt);
```

```
}
       if(RampLdist < 50)
       {
               rampDefenseNumber = 1;
               RampDistanceDecision();
       }
}
void RampFindRobotCenter()
{
       writeDebugStreamLine("RampFindRobotCenter");
       servo[US] = 225;
       wait1Msec(1000);
       RampCdist = USreadDist(LEGOUS);
       wait1Msec(1000);
       writeDebugStreamLine("RampCdist: %d", RampCdist);
       //if(RampCdist < 0)
       //{
       // string errorTxt = "US Fail Ldist < 0";
       // Error(4, errorTxt);
       //}
       if(RampCdist < 50)
       {
               writeDebugStreamLine("RampCdist < 50");
               rampDefenseNumber = 2;
               RampDistanceDecision();
       }
       if(RampCdist == 255)
       {
               wait1Msec(1000);
               RampCdist = USreadDist(LEGOUS);
               wait1Msec(1000);
       }
}
void FloorFindRobotCenter()
{
               servo[US] = 225;
       FloorCdist = USreadDist(LEGOUS);
       if(FloorCdist < 0)
       {
               string errorTxt = "US Fail Ldist < 0";
               Error(4, errorTxt);
       }
       if(FloorCdist < 50)
       {
               FloorRobotForward();
```

```
}
}
//---------------------[ DEFENSE FUNCTIONS/SUBROUTINES END ]-------------------------------------------------
```

```
//---------------------[ FUNCTION 'IRServoTurn' ]-------------------------------------------------
```

```
void IRServoTurn(int servoDegrees)
```

```
{
       servo[TopHoriz] = (servoDegrees*SERVO_RATIO);
```

```
}
```

```
//---------------------[ FUNCTION 'GyroTurn']----------------------
void GyroTurn(int degreesToTurn)
{
//HTGYROstartCal(HTGYRO);
float degreesSoFar = 0;
int initialTurnReading = HTGYROreadRot(HTGYRO);
```

```
//nSyncedMotors = synchBC;
//nSyncedTurnRatio = -100;
motor[FL] = -25*sgn(degreesToTurn);
motor[BL] = -25*sgn(degreesToTurn);
motor[FR] = 25*sgn(degreesToTurn);
motor[BR] = 25*sgn(degreesToTurn);
```

```
while(abs(degreesSoFar) < abs(degreesToTurn))
{
       wait1Msec(10);
       int currentHTGYROReading = HTGYROreadRot(HTGYRO) - initialTurnReading;
       degreesSoFar = degreesSoFar + currentHTGYROReading*.018;
       writeDebugStreamLine(" degreesSoFar: %d", degreesSoFar);
}
Stop();
}
```
//---------------------[ FUNCTION 'Function1' ]-------------------------------------------------

```
void Function1()
```

```
FindRobotLeft();
               IRServoTurn(90);
               EncoderMove(-10,30);
               Stop();
               wait1Msec(500);
               GyroTurn(-40);
               Stop();
               wait1Msec(500);
               EncoderMove(17,30);
               wait1Msec(500);
               GyroTurn(50);
               wait1Msec(500);
               //EncoderMove(5,25);
nMotorEncoder[FL] = 0;
nMotorEncoder[FR] = 0;
nMotorEncoder[BL] = 0;
nMotorEncoder[BR] = 0;
while(nMotorEncoder[FL] < 2244)
{
       motor[FL] = 100;
       motor[FR] = 96;
       motor[BL] = 100;
       motor[BR] = 96;
}
       (HTIRS2readAllDCStrength(HTIRS2, dcS1, dcS2, dcS3, dcS4, dcS5));
       strDC = dCS5;motor[FL] = 100;
       motor[FR] = 96;
       motor[BL] = 100;
       motor[BR] = 96;
       while(_strDC < 50)
       {
               (HTIRS2readAllACStrength(HTIRS2, dcS1, dcS2, dcS3, dcS4, dcS5));
               strDC = dCS5;writeDebugStreamLine("_strDC: %d", _strDC);
       }
       Stop();
       EncoderMove(10,30);
       GyroTurn(105);
       wait1Msec(500);
       FindRobotCenter();
       FindRobotRight();
```

```
servo[TopHoriz] = 90;
```

```
_dirAC = HTIRS2readACDir(HTIRS2);
while(\_dirAC > 0)
{
        _dirAC = HTIRS2readACDir(HTIRS2);
        motor[FL] = 30;
        motor[FR] = 30;
        motor[BL] = 30;
        motor[BR] = 30;
}
        EncoderMove(-5,30);
        GyroTurn(105);
        wait1Msec(500);
        EncoderMove(7,15);
}
//---------------------[ FUNCTION 'Function3' ]-------------------------------------------------
void Function3()
{
        FindRobotLeft();
IRServoTurn(90);
EncoderMove(-4,15);
GyroTurn(-85);
        nMotorEncoder[FL] = 0;
nMotorEncoder[FR] = 0;
nMotorEncoder[BL] = 0;
nMotorEncoder[BR] = 0;
while(nMotorEncoder[FL] < 800)
{
        motor[FL] = 100;
        motor[FR] = 100;
        motor[BL] = 100;
        motor[BR] = 100;
}
        (HTIRS2readAllDCStrength(HTIRS2, dcS1, dcS2, dcS3, dcS4, dcS5));
        strDC = dCS5;motor[FL] = 100;
        motor[FR] = 100;
        motor[BL] = 100;
        motor[BR] = 100;
        while(_strDC < 20)
        {
```

```
(HTIRS2readAllACStrength(HTIRS2, dcS1, dcS2, dcS3, dcS4, dcS5));
               _strDC = dcS5;writeDebugStreamLine("_strDC: %d", _strDC);
       }
       Stop();
        EncoderMove(20,35);
GyroTurn(90);
FindRobotRight();
       wait1Msec(500);
       servo[TopHoriz] = 90;
_dirAC = HTIRS2readACDir(HTIRS2);
while(\_dirAC > 0)
        _dirAC = HTIRS2readACDir(HTIRS2);
        motor[FL] = 30;motor[FR] = 30;
        motor[BL] = 30;motor[BR] = 30;
        EncoderMove(-5,30);
        GyroTurn(105);
        wait1Msec(500);
        EncoderMove(9,30);
        Stop();
        wait1Msec(2000);
        EncoderMove(-9,15);
        GyroTurn(35);
        EncoderMove(15,30);
        GyroTurn(-30);
        EncoderMove(35,100);
        Stop();
//---------------------[ FUNCTION 'Function2' ]-------------------------------------------------
void Function2()
        FindRobotLeft();
        IRServoTurn(90);
        EncoderMove(-4,15);
        GyroTurn(-8);
nMotorEncoder[FL] = 0;
nMotorEncoder[FR] = 0;
nMotorEncoder[BL] = 0;
```
{

}

}

```
nMotorEncoder[BR] = 0;
while(nMotorEncoder[FL] < 2244)
{
        motor[FL] = 100;
        motor[FR] = 100;
        motor[BL] = 100;
        motor[BR] = 100;
}
        (HTIRS2readAllDCStrength(HTIRS2, dcS1, dcS2, dcS3, dcS4, dcS5));
        strDC = dCS5;motor[FL] = 100;
        motor[FR] = 100;
        motor[BL] = 100;
        motor[BR] = 100;
        while(_strDC < 50)
       {
               (HTIRS2readAllACStrength(HTIRS2, dcS1, dcS2, dcS3, dcS4, dcS5));
               strDC = dCS5;writeDebugStreamLine("_strDC: %d", _strDC);
       }
       Stop();
       GyroTurn(90);
        FindRobotRight();
       servo[TopHoriz] = 90;
_dirAC = HTIRS2readACDir(HTIRS2);
while(\_dirAC > 0)
{
        _dirAC = HTIRS2readACDir(HTIRS2);
        motor[FL] = 30;
        motor[FR] = 30;
        motor[BL] = 30;
        motor[BR] = 30;
}
        EncoderMove(-5,30);
        GyroTurn(105);
        wait1Msec(500);
        EncoderMove(7,30);
       Stop();
```

```
}
```
//---------------------[ FUNCTION 'Collect Sensor Data' ]-------------------------------------------------

```
void CollectSensorData()
```
{

```
IRServoTurn(110);
               Cdist = USreadDist(LEGOUS);
               wait1Msec(100);
               writeDebugStreamLine(" Cdist: %d", Cdist);
               wait1Msec(500);
               servo[US] = 240;Rdist = USreadDist(LEGOUS);
               wait1Msec(100);
               if(Rdist == 255)
                       {
                               Rdist = 14;}
               _dirAC = HTIRS2readACDir(HTIRS2);
          (HTIRS2readAllACStrength(HTIRS2, dcS1, dcS2, dcS3, dcS4, dcS5));
         strDC = (dcS1 + dcS2 + dcS3 + dcS4 + dcS5)/5;writeDebugStreamLine(" _dirAC: %d", _dirAC);
               writeDebugStreamLine(" _strDC: %d", _strDC);
               writeDebugStreamLine(" Rdist: %d", Rdist);
               writeDebugStreamLine("ColorSensorGreen: %d",ColorSensorGreen);
                       writeDebugStreamLine("ColorSensorBlue: %d", ColorSensorBlue);
                       writeDebugStreamLine("ColorSensorRed: %d", ColorSensorRed);
                       //(HTCS2readRGB(HTCS2, ColorSensorRed, ColorSensorGreen, ColorSensorBlue));
                               writeDebugStreamLine("ColorSensorGreen: %d",ColorSensorGreen);
                       writeDebugStreamLine("ColorSensorBlue: %d", ColorSensorBlue);
                               writeDebugStreamLine("ColorSensorRed: %d", ColorSensorRed);
               avgColorValue = (ColorSensorRed + ColorSensorGreen + ColorSensorBlue)/3;
               writeDebugStreamLine("avgColorValue: %d", avgColorValue);
       //---------------------[ FUNCTION 'WaitTime' ]-------------------------------------------------
void WaitTime(int waitTime)
       {
               wait1Msec(waitTime);
```
}

}

```
//---------------------[ FUNCTION 'Decision' ]-------------------------------------------------
void Decision()
{
        if(_dirAC < 4 && _dirAC > 0)
        {
                 writeDebugStreamLine("Position 1");
                 IRtestResult = 1;
        }
        if(\_dirAC == 4 || \_dirAC == 5 || \_dirAC == 6 || \_dirAC == 8){
                 writeDebugStreamLine("Position 2");
                 IRtestResult = 2;
        }
        ifdirAC == 0){
                 writeDebugStreamLine("Position 3");
                 IRtestResult = 3;
        }
        if(_dirAC < 0 | | _dirAC > 9)
        {
        string errorTxt = "IR Fail";
        string errorTxtL2 = "Dir < 0 OR Dir > 9";
        Error(4, errorTxt);
        Error(5, errorTxtL2);
        wait1Msec(5000);
        }
        switch(IRtestResult)
        {
                 case 1: Function1(); break;
                 case 2: Function2(); break;
                case 3: Function3(); break;
        }
}
//---------------------[ FUNCTION 'BlueRamp' ]-------------------------------------------------
void BlueRamp()
        {
                 writeDebugStreamLine("BlueRamp");
                //LSsetActive(light);
                //raw = LSvalRaw(light);
                //writeDebugStreamLine(" raw: %d", raw);
```

```
motor[FL] = 30;
               motor[FR] = 30;
               motor[BL] = 30;
               motor[BR] = 30;
       while(raw < 235)
        {
               raw = LSvalRaw(light);
               wait1Msec(5);
               writeDebugStreamLine(" raw: %d", raw);
  }
       writeDebugStream("Floor");
       Stop();
        RampFindRobotLeft();
        RampFindRobotCenter();
        wait1Msec(100);
        motor[FL] = 25;
               motor[FR] = 25;
               motor[BL] = 25;motor[BR] = 25;
               while(raw > 220)
       {
               raw = LSvalRaw(light);
               wait1Msec(5);
  }
         writeDebugStream("See Line");
Stop();
wait1Msec(500);
nMotorEncoder[FL] = 0;
nMotorEncoder[FR] = 0;
nMotorEncoder[BL] = 0;
nMotorEncoder[BR] = 0;
while(nMotorEncoder[FL] < 700)
{
        motor[FL] = 25;
        motor[FR] = 25;
        motor[BL] = 25;
        motor[BR] = 25;
}
Stop();
servo[US] = 225;
WaitTime(2000);
GyroTurn(-90);
Stop();
FindRobotLeft();
```
FindRobotCenter(); FindRobotRight(); WaitTime(2000); EncoderMove(17,30); Stop(); FindRobotLeft(); FindRobotRight(); EncoderMove(17,30); Stop(); wait1Msec(500); //FindRobotLeft(); CollectSensorData(); Decision();

}

```
//---------------------[ FUNCTION 'RedRamp' ]--------------------------------------------
void RedRamp()
{
       writeDebugStreamLine("RedRamp");
                LSsetActive(light);
                raw = LSvalRaw(light);
               writeDebugStreamLine(" raw: %d", raw);
        motor[FL] = 30;
                motor[FR] = 30;
                motor[BL] = 30;
                motor[BR] = 30;
       while(raw > 232)
       {
                raw = LSvalRaw(light);
               wait1Msec(5);
                writeDebugStreamLine(" raw: %d", raw);
  }
        writeDebugStream("Floor");
       Stop();
        RampFindRobotLeft();
        RampFindRobotCenter();
        wait1Msec(100);
        motor[FL] = 25;
                motor[FR] = 25;
                motor[BL] = 25;
                motor[BR] = 25;
```

```
while(raw < 300)
        {
                raw = LSvalRaw(light);
                wait1Msec(5);
  }
         writeDebugStream("See Line");
Stop();
wait1Msec(500);
nMotorEncoder[FL] = 0;
nMotorEncoder[FR] = 0;
nMotorEncoder[BL] = 0;
nMotorEncoder[BR] = 0;
while(nMotorEncoder[FL] < 700)
{
        motor[FL] = 25;
        motor[FR] = 25;
        motor[BL] = 25;motor[BR] = 25;
}
Stop();
servo[US] = 225;
WaitTime(2000);
GyroTurn(-90);
Stop();
FindRobotLeft();
FindRobotCenter();
FindRobotRight();
WaitTime(2000);
EncoderMove(17,30);
Stop();
FindRobotLeft();
FindRobotRight();
wait1Msec(500);
EncoderMove(17,30);
CollectSensorData();
Decision();
}
//---------------------[ FUNCTION 'ParkFunc1' ]--------------------------------------------
void ParkFunc1()
{
        writeDebugStreamLine("ParkFunc1");
        FindRobotLeft();
        IRServoTurn(90);
```
EncoderMove(-10,30);

```
Stop();
               wait1Msec(500);
               GyroTurn(40);
               Stop();
               wait1Msec(500);
               EncoderMove(25,30);
               wait1Msec(500);
               GyroTurn(-40);
               wait1Msec(500);
               //EncoderMove(5,25);
nMotorEncoder[FL] = 0;
nMotorEncoder[FR] = 0;
nMotorEncoder[BL] = 0;
nMotorEncoder[BR] = 0;
EncoderMove(36,100);
       Stop();
        EncoderMove(-36,100);
}
//---------------------[ FUNCTION 'ParkFunc2' ]--------------------------------------------
void ParkFunc2()
{
        writeDebugStreamLine("ParkFunc2");
        FindRobotLeft();
        IRServoTurn(90);
        EncoderMove(-4,15);
        GyroTurn(90);
        EncoderMove(36,45);
       GyroTurn(-125);
EncoderMove(45,100);
       Stop();
        EncoderMove(-10,100);
}
//---------------------[ FUNCTION 'ParkFunc3' ]--------------------------------------------
void ParkFunc3()
{
        writeDebugStreamLine("ParkFunc3");
        FindRobotLeft();
       IRServoTurn(90);
//EncoderMove(-4,15);
GyroTurn(87);
EncoderMove(30,50);
```

```
Stop();
        GyroTurn(-90);
        _dirAC = HTIRS2readACDir(HTIRS2);
        while(\_dirAC > 0)
        {
                _dirAC = HTIRS2readACDir(HTIRS2);
                motor[FL] = 30;
                motor[FR] = 30;
                motor[BL] = 30;
                motor[BR] = 30;
        }
EncoderMove(-8,30);
GyroTurn(-90);
        EncoderMove(13,40);
        EncoderMove(-15,30);
        GyroTurn(50);
        EncoderMove(22,30);
        GyroTurn(-35);
        EncoderMove(20,100);
        EncoderMove(-20,100);
}
//---------------------[ FUNCTION 'ParkDecision' ]--------------------------------------------
void ParkDecision()
{
        writeDebugStreamLine("RampDecision");
        if(_dirAC < 4 && _dirAC > 0)
        {
                writeDebugStreamLine("Position 1");
                IRtestResult = 1;
        }
        if dirAC == 4 || dirAC == 5 || dirAC == 6 || dirAC == 8)
        {
                writeDebugStreamLine("Position 2");
                IRtestResult = 2;
        }
        ifdirAC == 0){
                writeDebugStreamLine("Position 3");
                IRtestResult = 3;
        }
        if(_dirAC < 0 || _dirAC > 9)
        {
        string errorTxt = "IR Fail";
        string errorTxtL2 = "Dir < 0 OR Dir > 9";
        Error(4, errorTxt);
```

```
Error(5, errorTxtL2);
        wait1Msec(5000);
        }
        switch(IRtestResult)
        {
                case 1: ParkFunc1(); break;
                case 2: ParkFunc2(); break;
                case 3: ParkFunc3(); break;
        }
}
//---------------------[ FUNCTION 'BlueParking' ]--------------------------------------------
void BlueParking()
{
        writeDebugStreamLine("BlueParking");
        FloorFindRobotCenter();
        GyroTurn(-90);
        EncoderMove(12,30);
        GyroTurn(90);
        EncoderMove(44,30);
        FindRobotCenter();
        GyroTurn(90);
        EncoderMove(2,15);
        wait1Msec(2000);
        CollectSensorData();
        ParkDecision();
}
//---------------------[ FUNCTION 'RedParking' ]--------------------------------------------
void RedParking()
{
        writeDebugStreamLine("RedParking");
        FloorFindRobotCenter();
        GyroTurn(-90);
        EncoderMove(10,30);
        GyroTurn(90);
        EncoderMove(30,30);
        FindRobotCenter();
        EncoderMove(14,30);
        GyroTurn(90);
        EncoderMove(2,15);
        wait1Msec(2000);
        CollectSensorData();
        ParkDecision();
}
//---------------------[ FUNCTION 'ColorDecision' ]--------------------------------------------
```

```
void ColorDecision()
```
{

```
raw1 = LSvalRaw(light);
writeDebugStreamLine(" raw1: %d", raw1);
EncoderMove(10,30);
LSsetActive(light);
```
Stop();

```
LSsetActive(light);
       raw = LSvalRaw(light);
       writeDebugStreamLine(" raw: %d", raw);
       EncoderMove(2,30);
       LSsetActive(light);
       raw2 = LSvalRaw(light);
       writeDebugStreamLine(" raw2: %d", raw2);
if(raw2 < 250 && raw2 > 230)
```
{

}

```
writeDebugStreamLine("Inside 1st Loop");
       LSsetActive(light);
       raw2 = LSvalRaw(light);
       writeDebugStreamLine(" raw2: %d", raw2);
       EncoderMove(5,25);
       LSsetActive(light);
       rawFloor = LSvalRaw(light);
       writeDebugStreamLine(" raw: %d", raw);
       if(raw1 < raw)
       {
               locationNumber = 4; //Red Parking Zone
               writeDebugStreamLine("RedParking");
       }
       if(raw1 > raw){
               locationNumber = 3; //Blue Parking Zone
               writeDebugStreamLine("BlueParking");
       }
}
if(raw2 < 225 && raw2 > 200)
{
       locationNumber = 1; //Blue Ramp
       writeDebugStreamLine("BlueRamp");
if(raw2 < 350 && raw2 > 335)
       locationNumber = 2; //Red Ramp
```

```
writeDebugStreamLine("RedRamp");
        }
       //if(raw || rawFloor < 200)
       //{
       // locationNumber = 5;
       //}
switch(locationNumber)
{
        case 1: BlueRamp(); break;
        case 2: RedRamp(); break;
        case 3: BlueParking(); break;
        case 4: RedParking(); break;
        case 5: string errorTxtIR = "IR < 200"; Error(4,errorTxtIR); break;
```

```
}
}
```
//---------------------[ TASK MAIN ]-------------------------------------------------------

task main()

{ initializeRobot();

```
waitForStart();
       clearDebugStream();
       writeDebugStream("Start of Program");
// nVolume = 4;
// PlaySoundFile("HAL Start.rso");
// while(bSoundActive) // while a sound is actively playing:
//{
```

```
// // do not continue until finished playing sound
```
//}

```
servo[US] = 90;
servo[TopVert] = 225;
servo[TopHoriz] = 90;
```
ColorDecision();

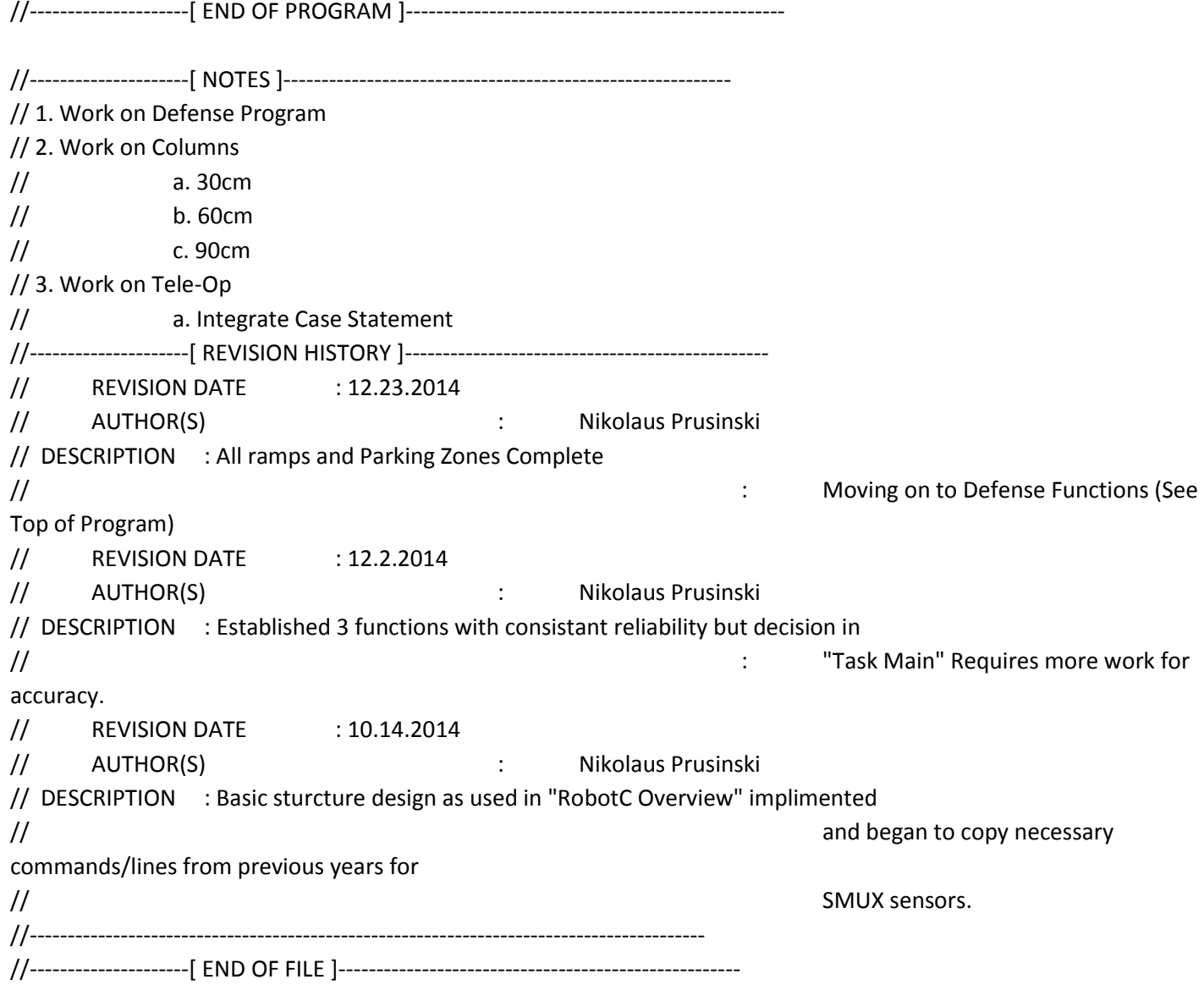